## Projekt 11: Neopixel

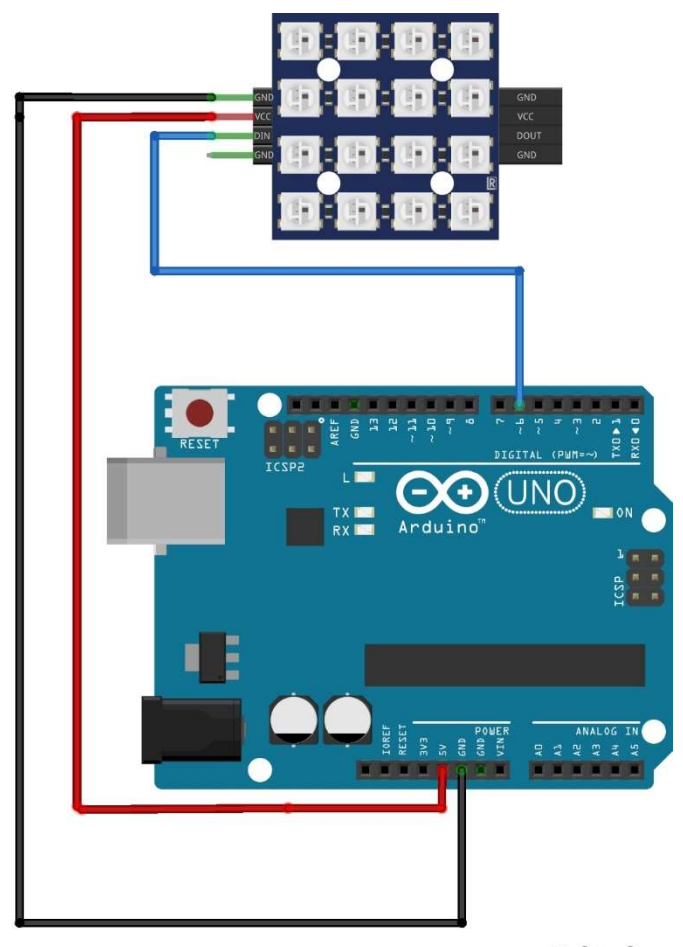

fritzing

Bei diesem Projekt geht es darum auf der 4x4-Matrix mit WS2812b-LEDs einen Farbverlauf zu programmieren. Der Klassentyp "Adafruit\_NeoPixel" stellt eine Funktion zur Verfügung, die einen Farbverlauf einstellt. Die Funktion Rainbow( ErsterFarbton, Wiederholungen über den Streifen, Farbsättingung, Helligkeit, Farbkorrektur). Wenn man nun den ersten Farbton über die 65536 Farben laufen lässt, erhält man einen Farbverlauf.

Zusatzfrage: Wie kann man erreichen, dass nicht alle LEDs "in Gleichtakt" laufen, sondern der Farbverlauf "wie eine Schlange" über die Matrix läuft?